## **Amortization Calculations**

The HP-12C calculator enables you to calculate the amounts applied toward principal and toward interest from a single loan payment or from several payments. It also calculates the remaining balance of the loan after the payment amortizations are made. To obtain an amortization schedule:

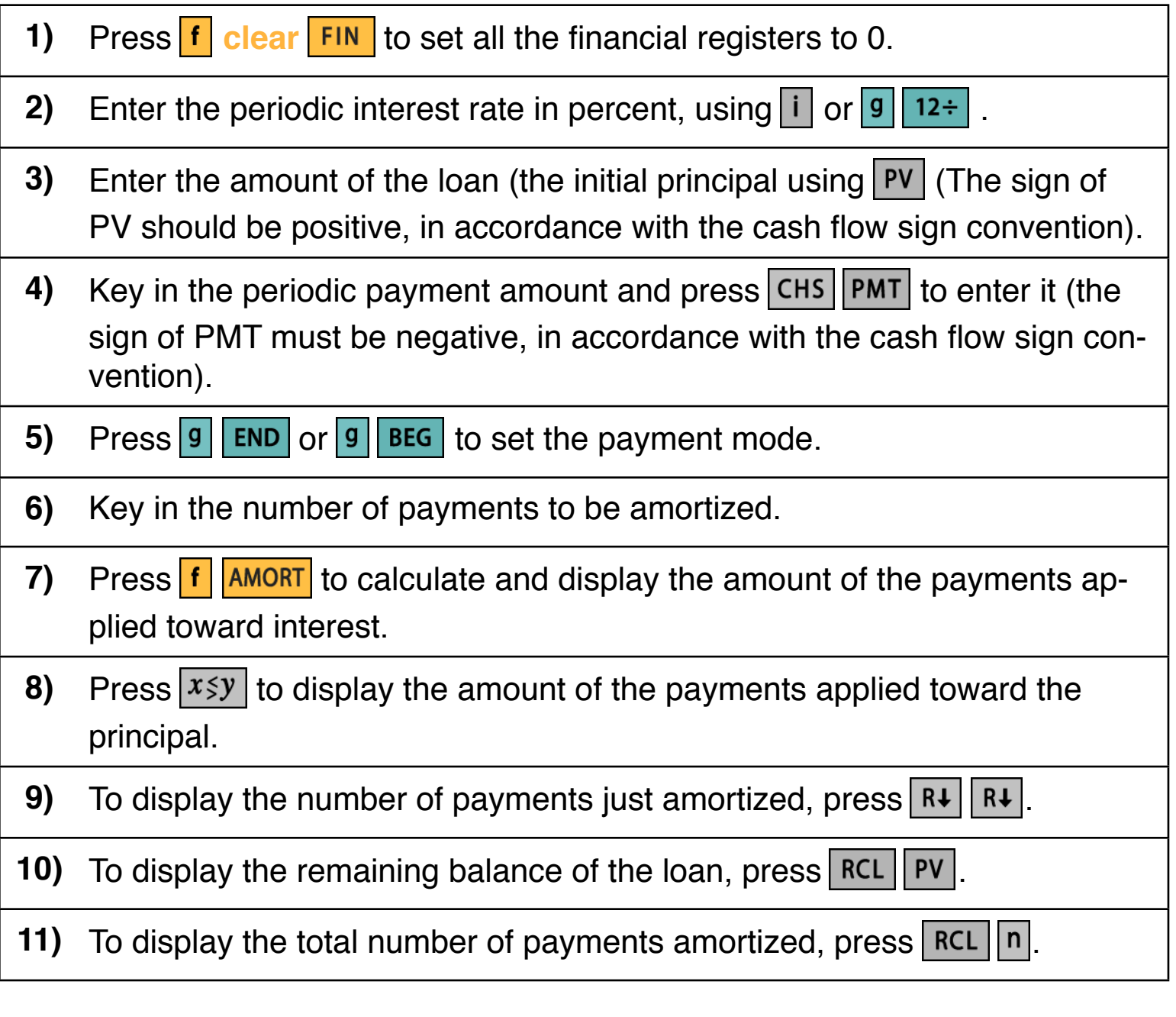

**As a special feature, the RLM-12 Finance Center has an additional tool to calculate the entire amortization schedule at once. To show it, expand the calculator pressing the key and in the "Options Selection Menu", select the "[Amortization Table](http://doc/15OptAmort.pdf)" option.**

## **Example : Amortization Schedule**

You can obtain a 25-year mortgage for \$250,000 at 5.25% annual interest. This requires payments of \$1,498.12 (at the end of each month). Find the amounts that would be applied to interest and to the principal from the first and second year's payments.

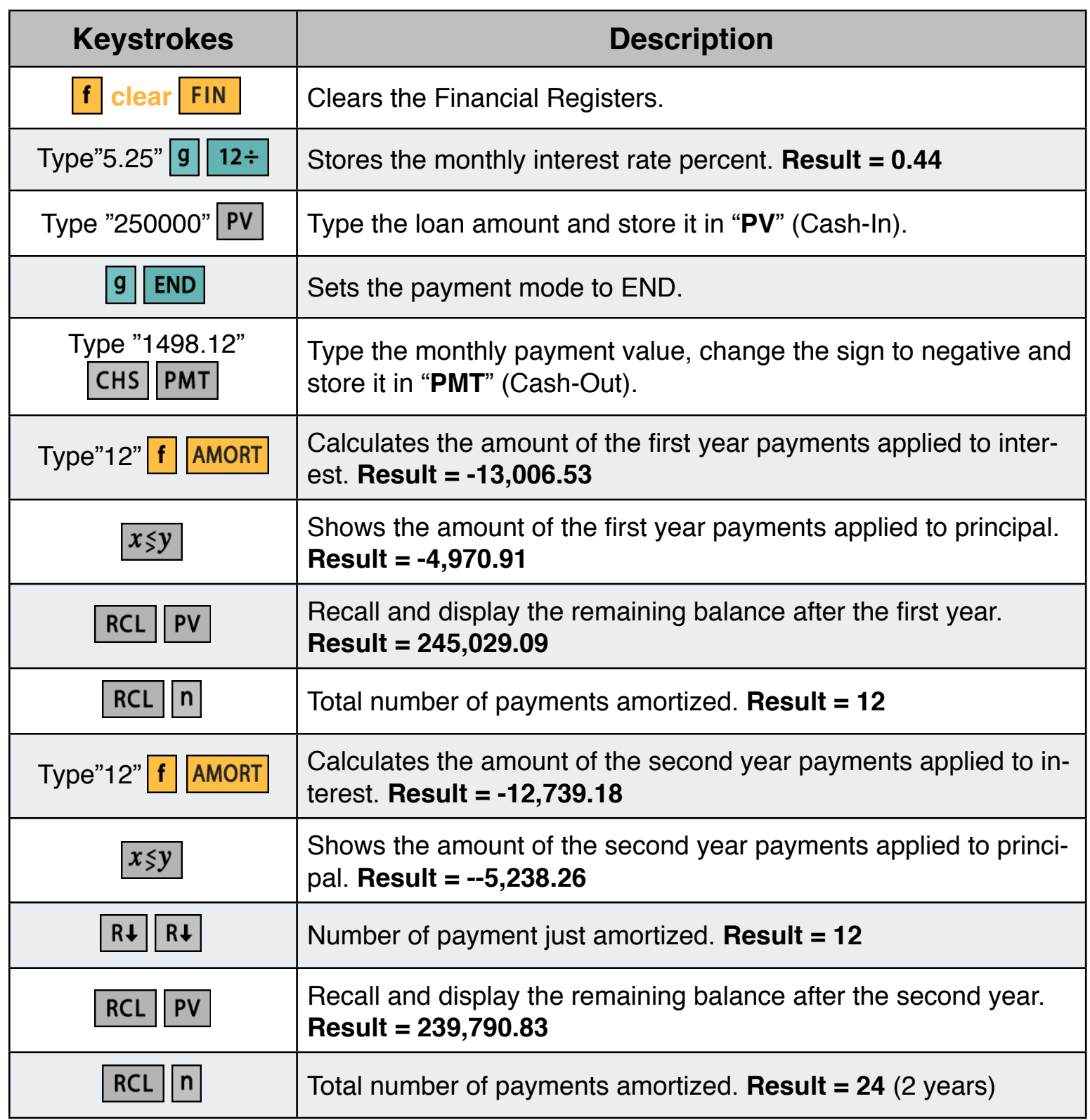